## Министерство науки и высшего образования Российской Федерации Федеральное государственное бюджетное образовательное учреждение высшего образования "Амурский государственный университет"

# УТВЕРЖДАЮ

Проректор по учебной и научной работе Лейфа А.В. Лейфа  $\frac{\alpha}{2}$  2023 г.

# РАБОЧАЯ ПРОГРАММА

по дисциплине

## ОП. 04 Компьютерные технологии в профессиональной деятельности

Специальность 21.02.13 Геологическая съемка, поиски и разведка месторождений полезных ископаемых

Квалификация выпускника – Техник-геолог

Год набора – 2023

Курс 3 Семестр 5

Общая трудоемкость дисциплины 34.0 (академ. час)

Составитель Г.А. Тодосейчук, преподаватель, первая категория Факультет среднего профессионального образования ЦМК технологических дисциплин

Рабочая программа составлена на основании Федерального государственного образовательного стандарта среднего профессионального образования по специальности 21.02.13 Геологическая съемка, поиски и разведка месторождений полезных ископаемых, утвержденного приказом Министерства просвещения Российской Федерации от 26.07.2022 № 611

Рабочая программа обсуждена на заседании кафедры технологических дисциплин

16.02.2023 г. , протокол № 6

Заведующий кафедрой Ефремова О.В. Ефремова

### СОГЛАСОВАНО СОГЛАСОВАНО

Зам. декана по учебной работе Выпускающая кафедра

Дрёмина Н.В. Дрёмина

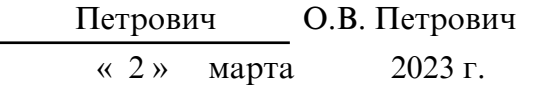

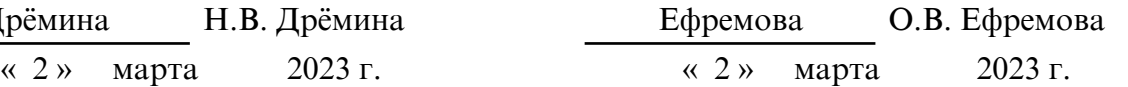

# СОГЛАСОВАНО СОГЛАСОВАНО

Научная библиотека Центр цифровой трансформации и технического обеспечения

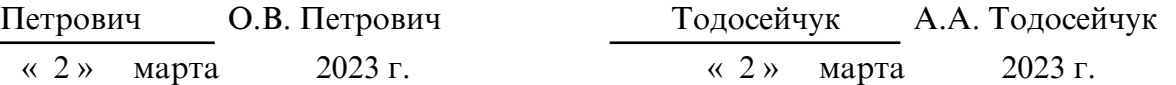

# **1. ЦЕЛИ И ЗАДАЧИ ОСВОЕНИЯ ДИСЦИПЛИНЫ**

# **Цель дисциплины:**

Рабочая программа учебной дисциплины ОП.04. Компьютерные технологии в профессиональной деятельности является частью ППССЗ в соответствии с ФГОС по специальности СПО 21.02.13 Геологическая съемка, поиски и разведка месторождений полезных ископаемых.

Рабочая программа может быть использована в дополнительном профессиональном образовании.

 **2. МЕСТО ДИСЦИПЛИНЫ В СТРУКТУРЕ ОБРАЗОВАТЕЛЬНОЙ ПРОГРАММЫ**

Дисциплина ОП.04.Компьютерные технологии в профессиональной деятельности относится к общепрофессиональным дисциплинам профессионального цикла, читается в 5 семестре в объеме 34 часа.

На компетенциях, формируемых дисциплиной базируется изучение профессиональных модулей, прохождение учебной, производственной и преддипломной практики, а также подготовка и защита выпускной квалификационной работы.

# **3. КОМПЕТЕНЦИИ ОБУЧАЮЩЕГОСЯ, ФОРМИРУЕМЫЕ В РЕЗУЛЬТАТЕ ОСВОЕНИЯ ДИСЦИПЛИНЫ И ИНДИКАТОРЫ ИХ ДОСТИЖЕНИЯ**

ОК 1 Понимать сущность и социальную значимость своей будущей профессии, проявлять к ней устойчивый интерес.

ОК 2. Организовывать собственную деятельность, выбирать типовые методы и способы выполнения профессиональных задач, оценивать их эффективность и качество.

ОК 3. Принимать решения в стандартных и нестандартных ситуациях и нести за них ответственность.

ОК 4. Осуществлять поиск и использование информации, необходимой для эффективного выполнения профессиональных задач, профессионального и личностного развития.

ОК 5. Использовать информационно- коммуникационные технологии в профессиональной деятельности.

ОК 6. Работать в коллективе и команде, эффективно общаться с коллегами, руководством, потребителями.

ОК 7. Брать на себя ответственность за работу членов команды (подчиненных), за результат выполнения заданий.

ОК 8. Самостоятельно определять задачи профессионального и личностного развития, заниматься самообразованием, осознанно планировать повышение квалификации.

ОК 9. Ориентироваться в условиях частой смены технологий в профессиональной деятельности.

ПК 1.3. Определять и оконтуривать месторождения полезных ископаемых.

ПК 1.4. Оформлять техническую и технологическую документацию поисковоразведочных работ.

ПК 2.3. Оформлять результаты предварительных исследований.

ПК 2.4 Подготавливать пробы минерального сырья для геофизических исследований.

ПК 3.2. Проверять качество выполняемых работ.

ПК 3.3. Участвовать в оценке экономической эффективности производственной деятельности персонала подразделения.

В результате освоения дисциплины обучающийся должен уметь:

- выполнять расчеты с использованием прикладных компьютерных программ;

 - использовать информационно-телекоммуникационную сеть "Интернет" (далее сеть Интернет) и ее возможности для организации оперативного обмена информацией;

- использовать технологии сбора, размещения, хранения, накопления, преобразования и передачи данных в профессионально ориентированных информационных системах:

- обрабатывать и анализировать информацию с применением программных средств и вычислительной техники;

- получать информацию в локальных и глобальных компьютерных сетях;

- применять графические редакторы для создания и редактирования изображений;

- применять компьютерные программы для поиска информации, составления и оформления документов и презентаций; знать:

- базовые системные программные продукты и пакеты прикладных программ (текстовые редакторы, электронные таблицы, системы управления базами данных, графические редакторы, информационно-поисковые системы);

- методы и средства сбора, обработки, хранения, передачи и накопления информации;

- общий состав и структуру персональных электронно-вычислительных машин (далее - ЭВМ) и вычислительных систем:

- основные методы и приемы обеспечения информационной безопасности;

- положения и принципы автоматизированной обработки и передачи информации; основные принципы, методы и свойства информационных и телекоммуникационных технологий в профессиональной деятельности

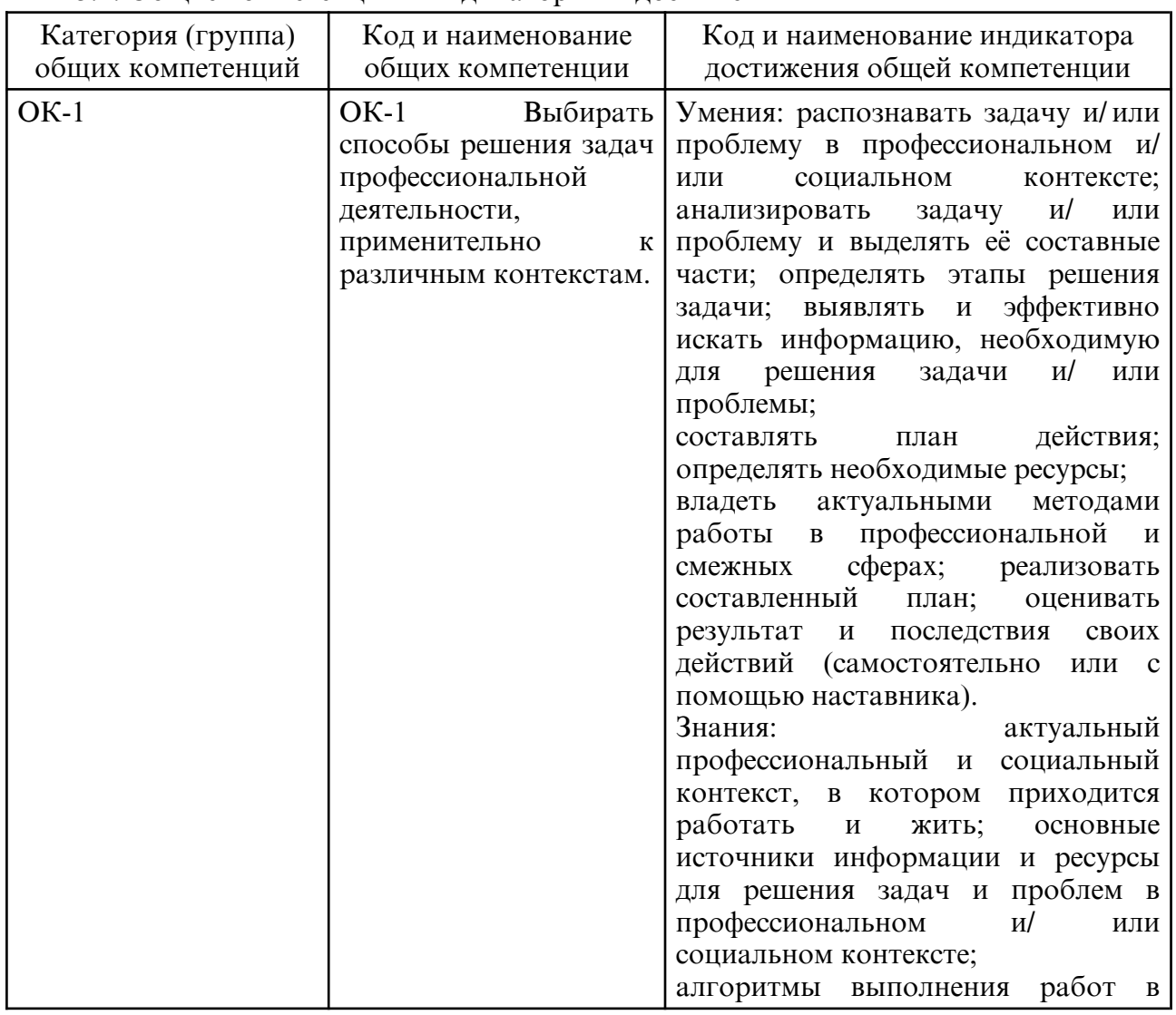

#### 3.1. Общие компетенции и индикаторы их лостижения

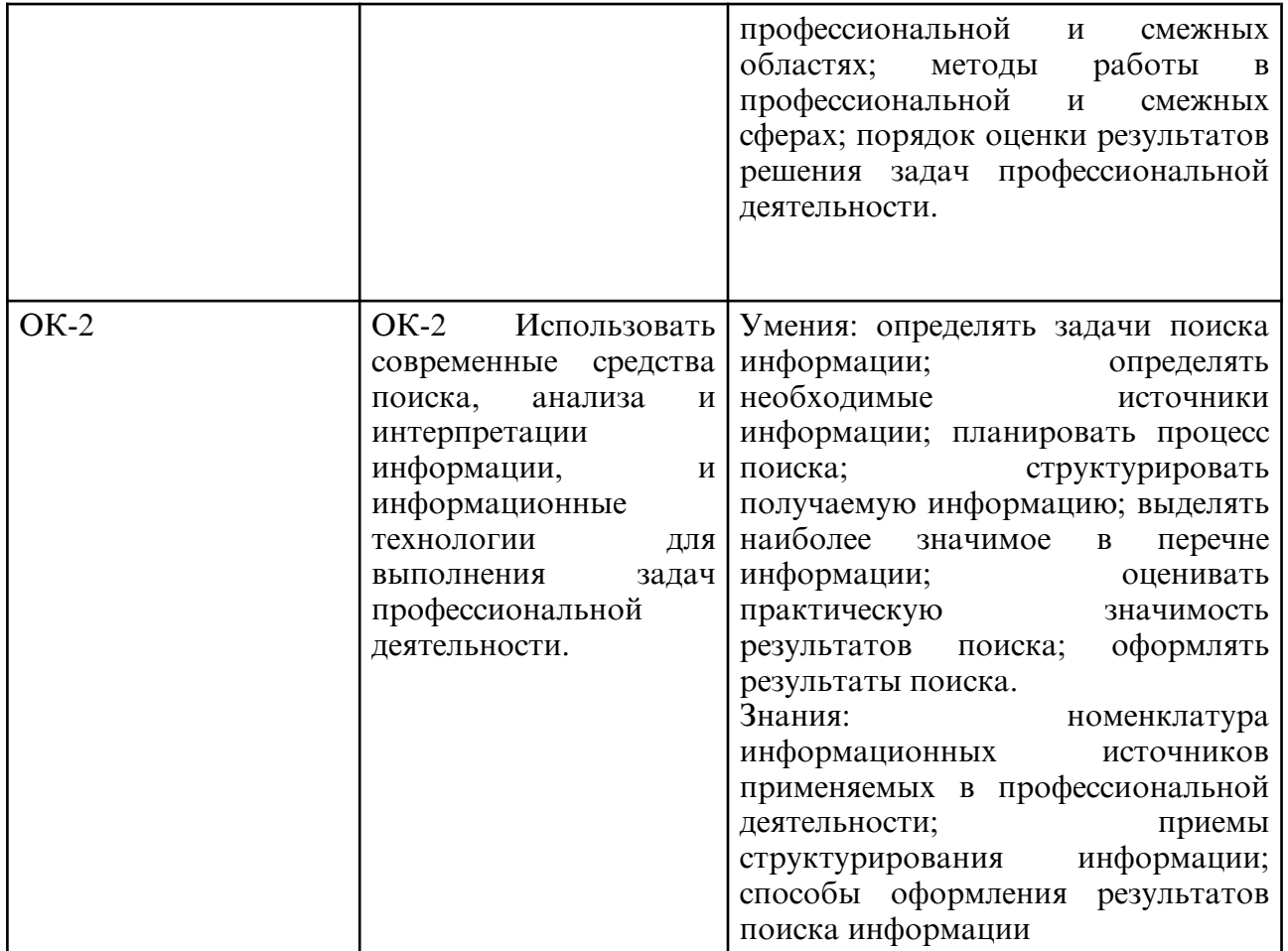

# **4. СТРУКТУРА ДИСЦИПЛИНЫ**

Общая трудоемкость дисциплины составляет 0.94 зачетных единицы, 34.0 академических часов.

 $1 - N_2 \pi / \pi$ 

2 – Тема (раздел) дисциплины, курсовая работа (проект), промежуточная аттестация

- 3 Семестр
- 4 Виды контактной работы и трудоемкость (в академических часах)
- 4.1 Л (Лекции)
- 4.2 Лекции в виде практической подготовки
- 4.3 ПЗ (Практические занятия)
- 4.4 Практические занятия в виде практической подготовки
- 4.5 ЛР (Лабораторные работы)
- 4.6 Лабораторные работы в виде практической подготовки
- 4.7 ИКР (Иная контактная работа)
- 4.8 КТО (Контроль теоретического обучения)
- 4.9 КЭ (Контроль на экзамене)
- 5 Контроль (в академических часах)
- 6 Самостоятельная работа (в академических часах)
- 7 Формы текущего контроля успеваемости

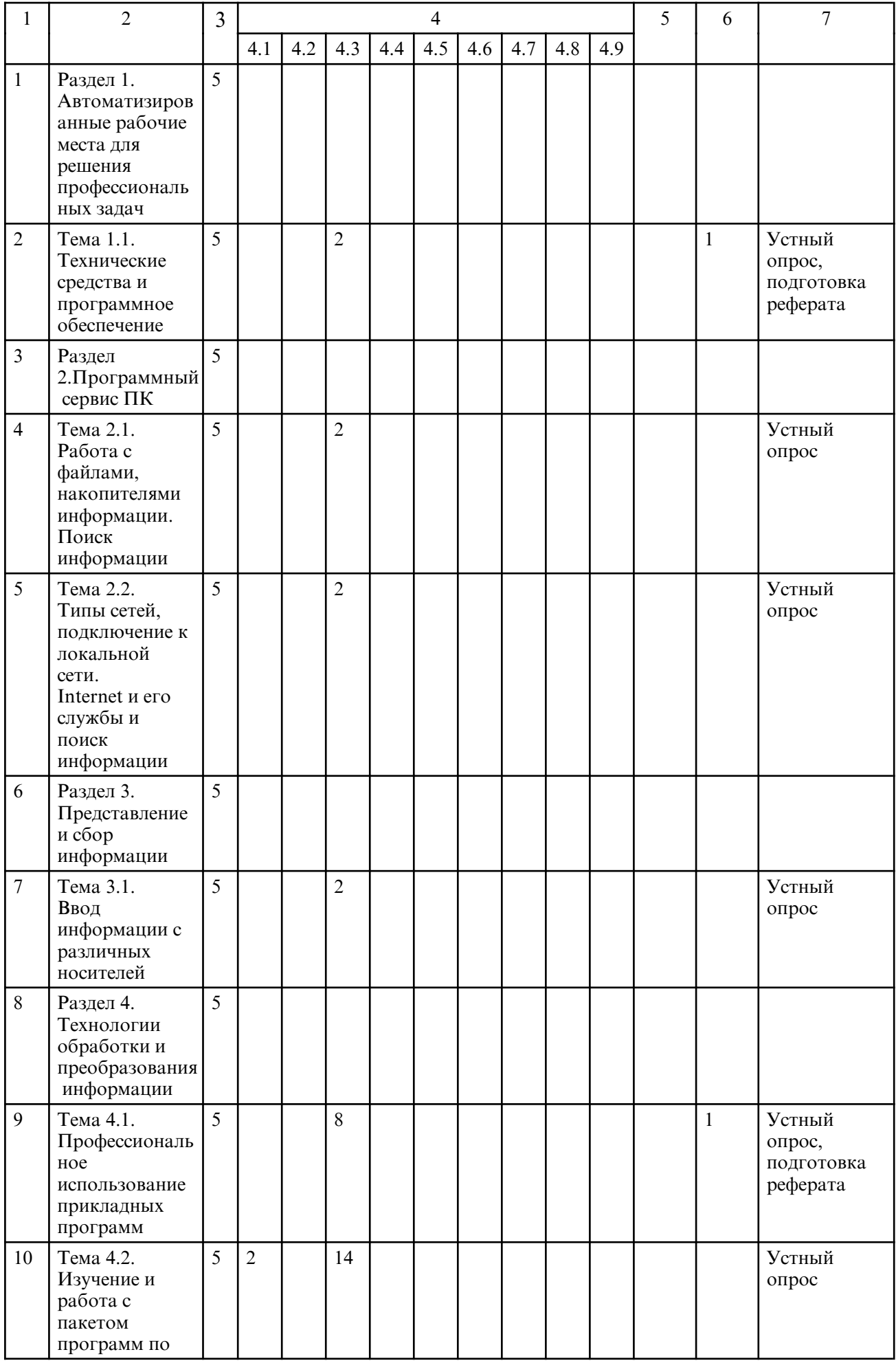

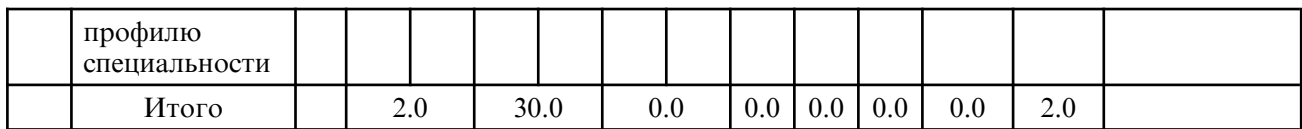

# **5. СОДЕРЖАНИЕ ДИСЦИПЛИНЫ**

# **5.1. Лекции**

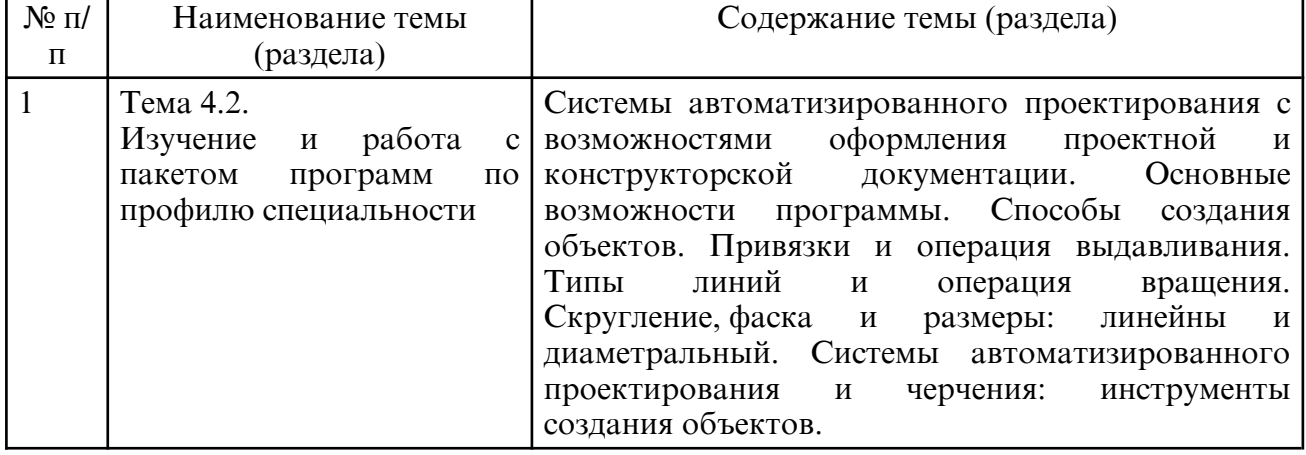

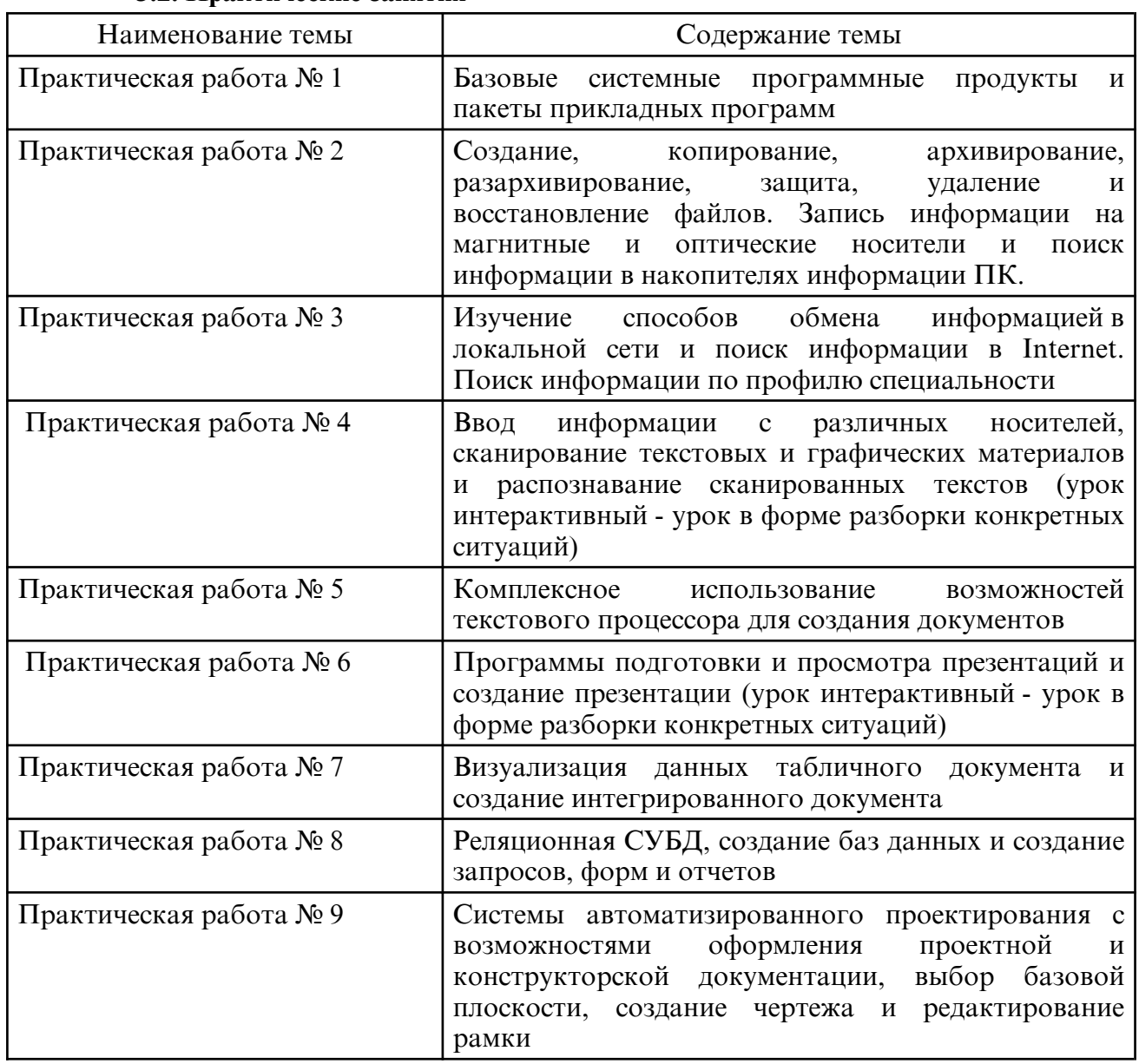

# **5.2. Практические занятия**

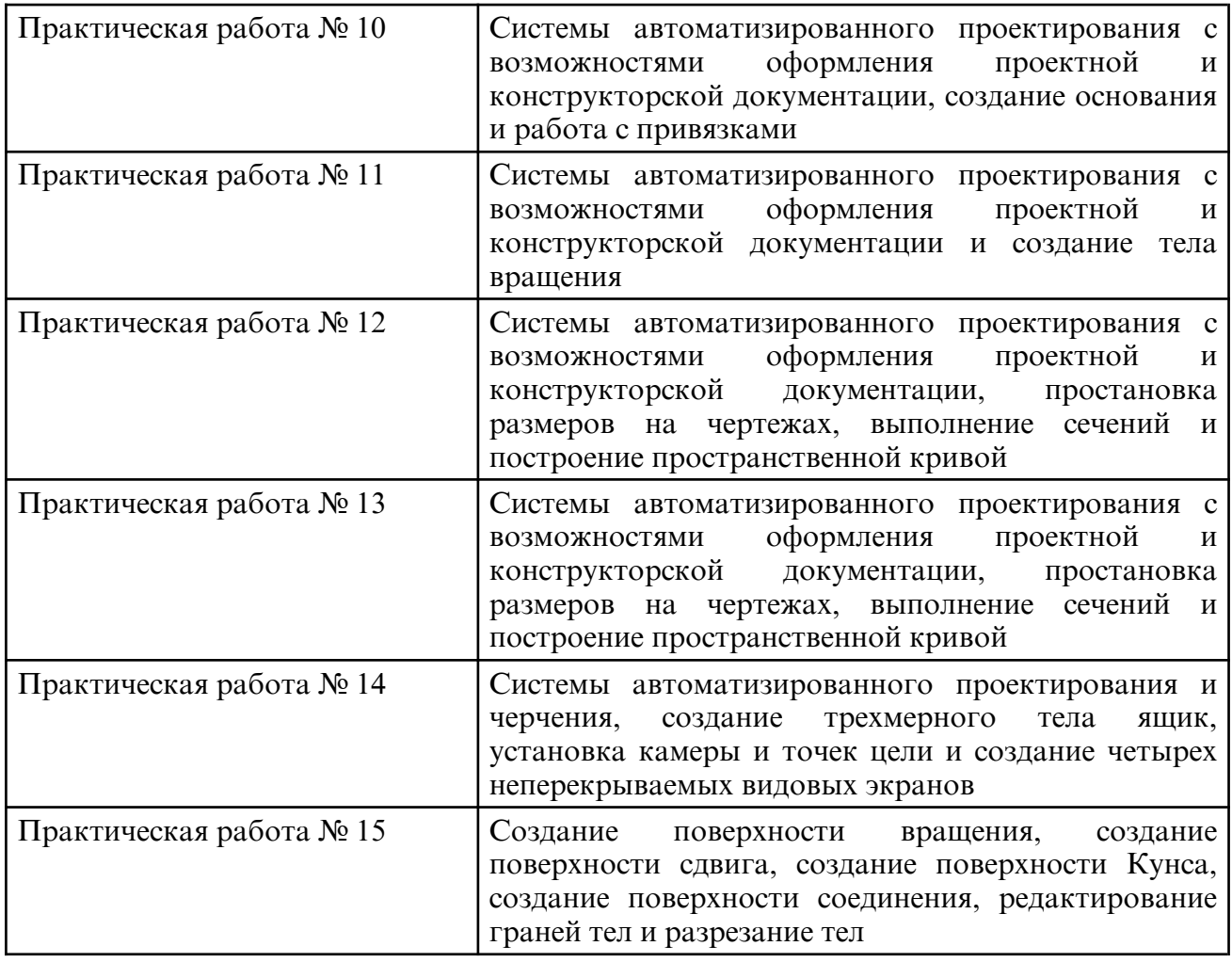

# **6. САМОСТОЯТЕЛЬНАЯ РАБОТА**

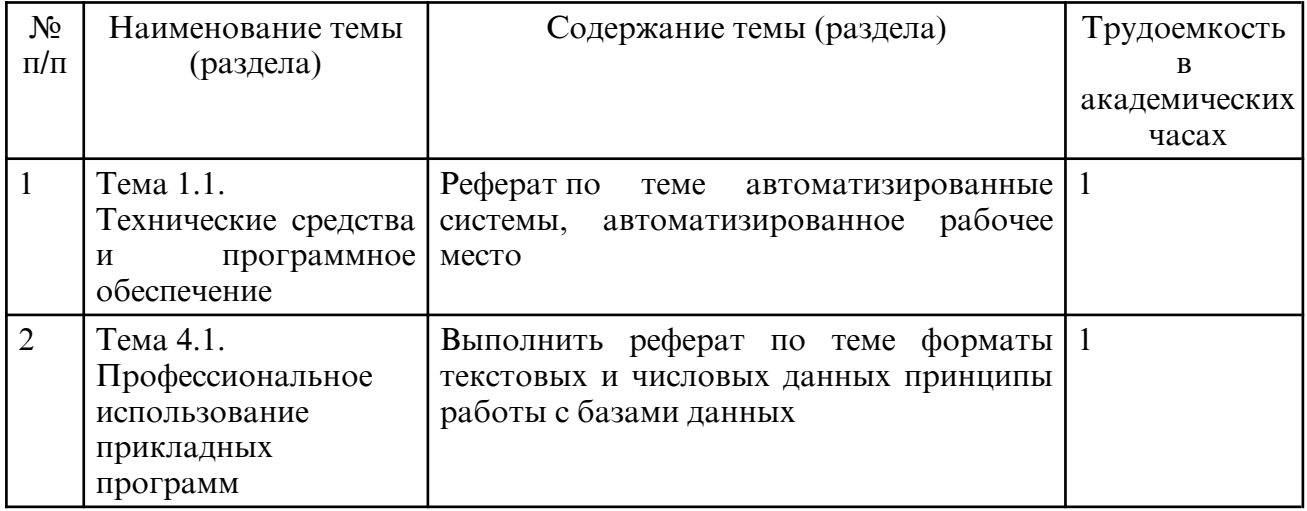

# **7. ОБРАЗОВАТЕЛЬНЫЕ ТЕХНОЛОГИИ**

Результаты освоения дисциплины достигаются за счет использования в процессе обучения современных инструментальных средств: лекции с применением мультимедийных технологий и методов.

При проведении занятий используются активные и интерактивные формы.

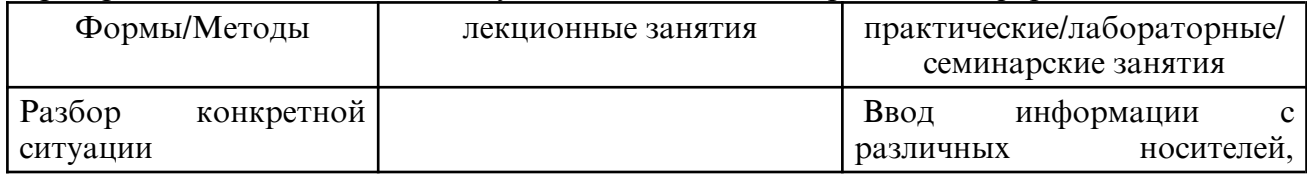

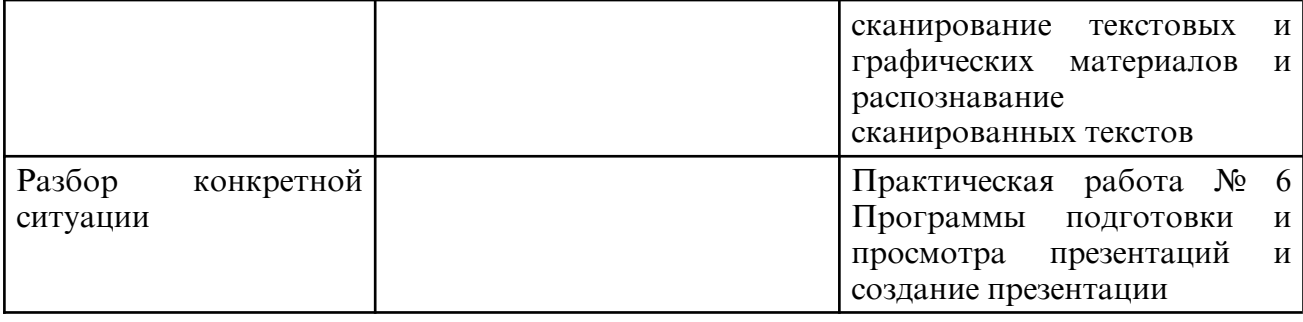

# **8. ОЦЕНОЧНЫЕ СРЕДСТВА ДЛЯ ПРОМЕЖУТОЧНОЙ АТТЕСТАЦИИ**

Примерные вопросы к дифференцированному зачёту:

Раздел 1. Автоматизированные рабочие места для решения профессиональных задач

- 1. Технические средства реализации информационных систем.
- 2. Основные этапы построения и модификации АРМ специалиста.
- 3. Современные операционные системы: основные возможности и отличия.
- 4. Пакеты прикладных программ для решения профессиональных задач.

5. Установка, конфигурирование и модернизация прикладного программного обеспечения.

Раздел 2. Программный сервис ПК

- 1. Сервисные программы для работы с файлами.
- 2. Программные средства для борьбы с компьютерными вирусами.
- 3. Накопители на гибких и жестких магнитных дисках.
- 4. Устройства оптического хранения данных.
- 5. Обслуживание дисковых накопителей информации.
- 6. Обмен информацией в локальной сети. Поиск информации в Internet.
- 7. Компьютерные преступления.
- 8. Объекты, цели и задачи защиты информации.
- 9. Виды мер обеспечения информационной безопасности: законодательные, морально-этические, организационные, технические, программно-математические.

10. Разрешение доступа к информации.

Раздел 3. Представление и сбор информации

- 1. Ввод информации с различных носителей.
- 2. Сканирование текстовых и графических материалов.
- 3. Распознавание сканированных текстов.

Раздел 4. Технологии обработки и преобразования информации

- 1. Возможности текстового процессора для создания документов.
- 2. Программы подготовки и просмотра презентаций. Создание презентации.

3. Визуализация данных табличного документа. Создание интегрированного документа.

4. Базы данных (БД). Классификация БД.

5. Системы автоматизированного проектирования с возможностями оформления проектной и конструкторской документации. Основные возможности программы.

6. Системы автоматизированного проектирования с возможностями оформления проектной и конструкторской документации. Способы создания объектов.

Привязки. Операция выдавливания. Типы линий. Операция вращения. Скругление. Фаска. Размеры: линейны и диаметральный.

7. Системы автоматизированного проектирования и черчения: инструменты создания объектов.

Результаты (освоенные профессиональные Формы и методы контроля и оценки

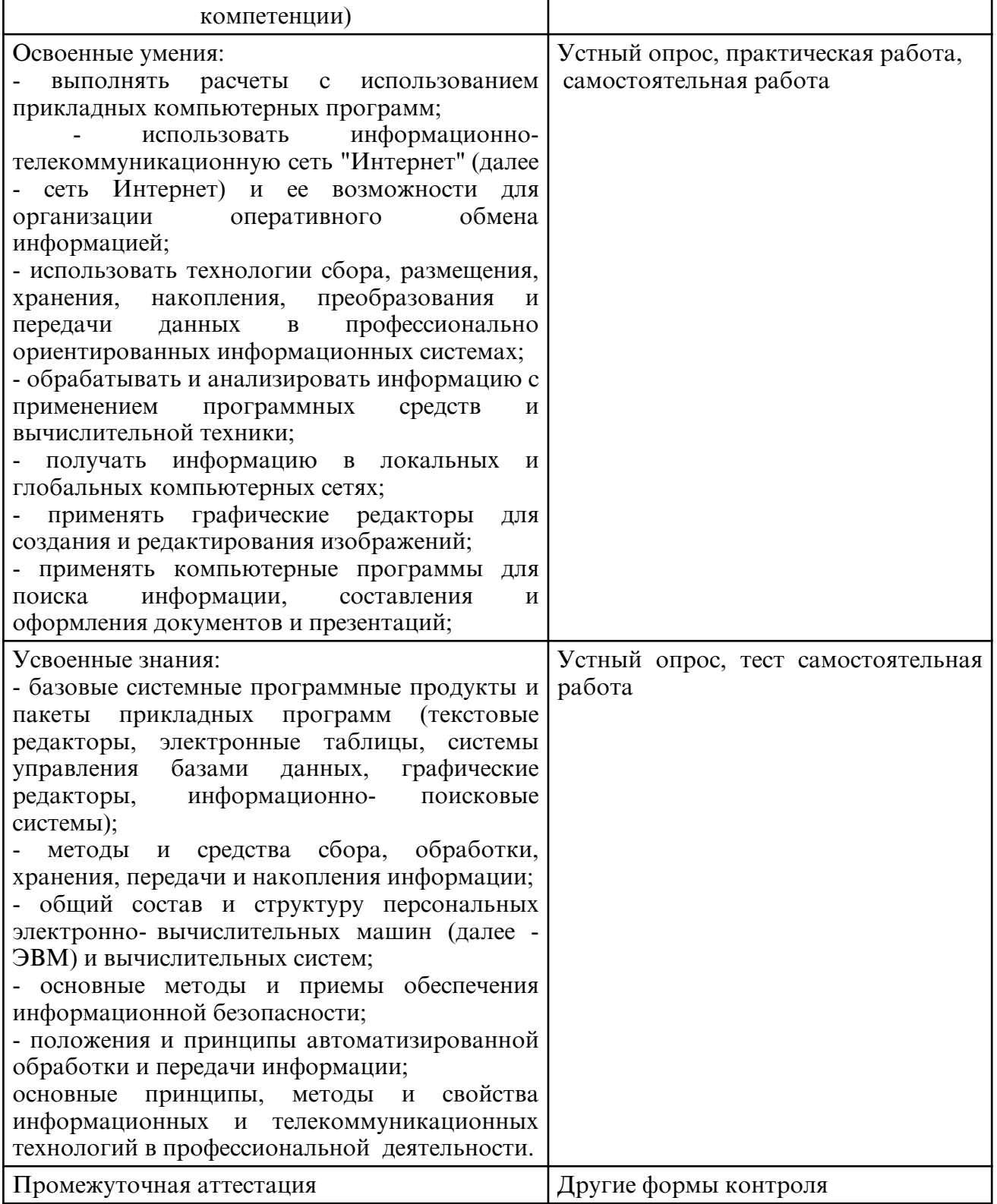

# 9. УЧЕБНО-МЕТОДИЧЕСКОЕ И ИНФОРМАЦИОННОЕ ОБЕСПЕЧЕНИЕ ДИСЦИПЛИНЫ

а) литература

Основная литература

Федотова, Е. Л. Информационные технологии в профессиональной деятельности: учебное пособие / Е.Л. Федотова. — Москва: ФОРУМ: ИНФРА-М, 2023. — 367 с. — Среднее профессиональное образование). - ISBN 978-5-8199-0752-8. - Текст: электронный. - URL: https://znanium.com/catalog/product/1893876

Самуйлов, С. В. Информационные технологии. Основы работы в MS Word и Excel: учебное пособие для СПО / С. В. Самуйлов, С. В. Самуйлова. — Саратов, Москва:

Профобразование, Ай Пи Ар Медиа, 2023. — 96 c. — ISBN 978-5-4488-1585-0, 978-5-4497-1972-0. — Текст : электронный // Цифровой образовательный ресурс IPR SMART : [сайт]. — URL: https://www.iprbookshop.ru/126617.html

Дополнительная литература

Куприянов, Д. В. Информационное обеспечение профессиональной деятельности : учебник и практикум для среднего профессионального образования / Д. В. Куприянов. — Москва: Издательство Юрайт, 2023. — 255 с. — (Профессиональное образование). — ISBN 978-5-534-00973-6. — Текст : электронный // Образовательная платформа Юрайт [сайт]. — URL: https://urait.ru/bcode/512863

Петлина, Е. М. Информационные технологии в профессиональной деятельности : учебное пособие для СПО / Е. М. Петлина, А. В. Горбачев. — Саратов : Профобразование, 2021. — 111 c. — ISBN 978-5-4488-1113-5. — Текст : электронный // Цифровой образовательный ресурс IPR SMART : [сайт]. — URL: https:// www.iprbookshop.ru/104886.html

Колошкина, И. Е. Компьютерная графика : учебник и практикум для среднего профессионального образования / И. Е. Колошкина, В. А. Селезнев, С. А. Дмитроченко. — 3-е изд., испр. и доп. — Москва : Издательство Юрайт, 2023. — 233 с. — (Профессиональное образование). — ISBN 978-5-534-15862-5. — Текст: электронный // Образовательная платформа Юрайт [сайт]. — URL: https:// urait.ru/ bcode/510043

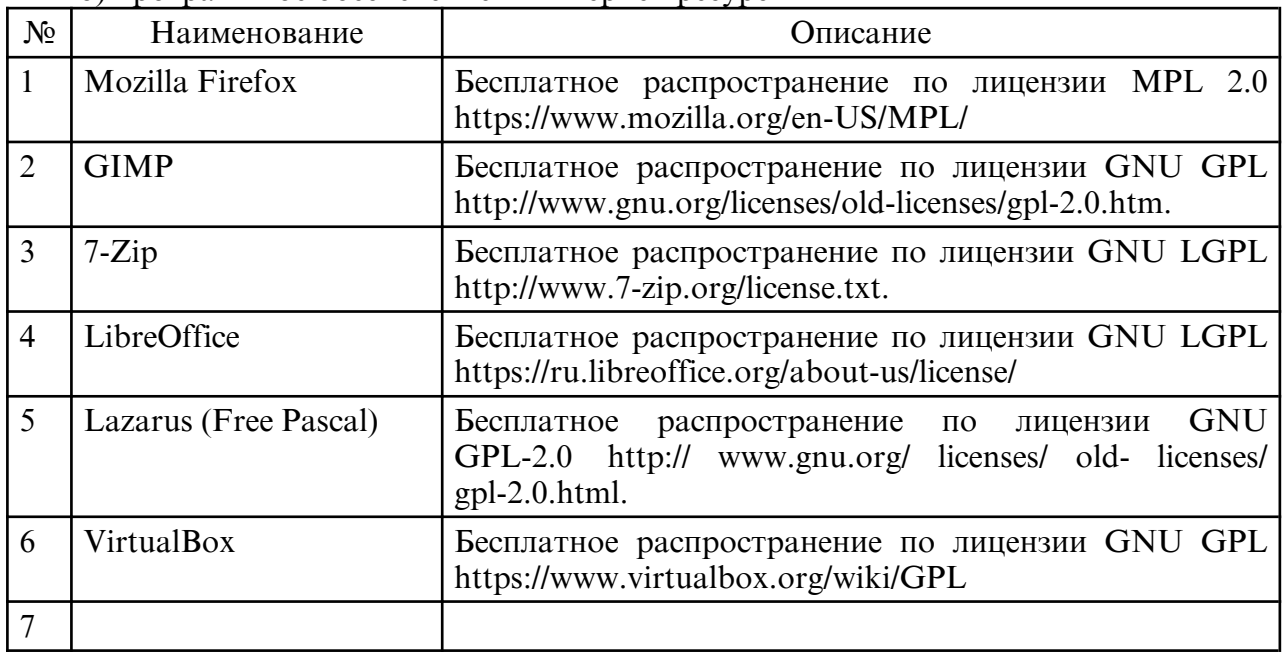

б) программное обеспечение и Интернет-ресурсы

в) профессиональные базы данных и информационные справочные системы

### **10. МАТЕРИАЛЬНО-ТЕХНИЧЕСКОЕ ОБЕСПЕЧЕНИЕ ДИСЦИПЛИНЫ**

Занятия проводятся в кабинете информационных технологий в профессиональной деятельности.

 Оснащение: специализированная мебель и технические средства обучения, служащие для представления учебной информации большой аудитории: учебная мебель, доска, мультимедиа-проектор, проекционный экран, ПК.